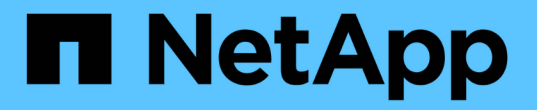

# 规划 **FPolicy** 外部引擎配置 ONTAP 9

NetApp May 09, 2024

This PDF was generated from https://docs.netapp.com/zh-cn/ontap/nas-audit/plan-fpolicy-externalengine-config-concept.html on May 09, 2024. Always check docs.netapp.com for the latest.

# 目录

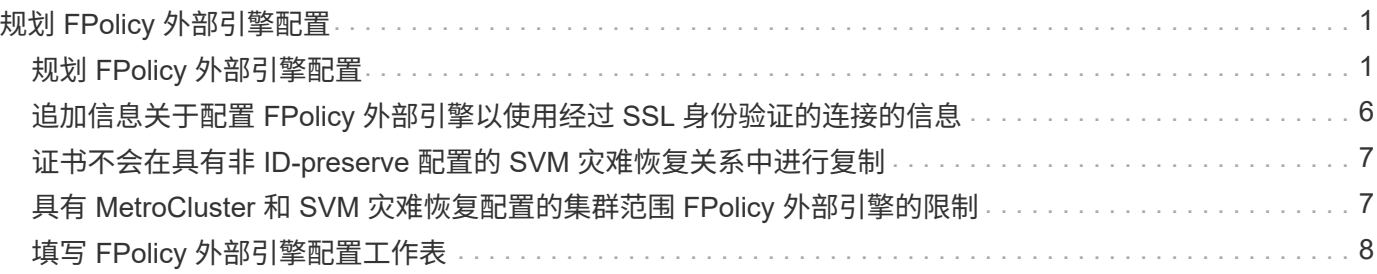

# <span id="page-2-0"></span>规划 **FPolicy** 外部引擎配置

# <span id="page-2-1"></span>规划 **FPolicy** 外部引擎配置

在配置 FPolicy 外部引擎(外部引擎)之前,您必须了解创建外部引擎的含义以及可用的 配置参数。此信息可帮助您确定要为每个参数设置的值。

创建 **FPolicy** 外部引擎时定义的信息

外部引擎配置定义了 FPolicy 在建立和管理与外部 FPolicy 服务器( FPolicy 服务器)的连接时所需的信息,其 中包括以下信息:

- SVM name
- 引擎名称
- 主和二级 FPolicy 服务器的 IP 地址以及在连接到 FPolicy 服务器时要使用的 TCP 端口号
- 引擎类型是异步还是同步
- 如何对节点与 FPolicy 服务器之间的连接进行身份验证

如果您选择配置相互 SSL 身份验证,则还必须配置提供 SSL 证书信息的参数。

• 如何使用各种高级权限设置管理连接

其中包括用于定义超时值,重试值,保活值,最大请求值,已发送和接收缓冲区大小值以及会话超时值等内 容的参数。

。 vserver fpolicy policy external-engine create 命令用于创建FPolicy外部引擎。

### 什么是基本外部引擎参数

您可以使用下表中的基本 FPolicy 配置参数来帮助您规划配置:

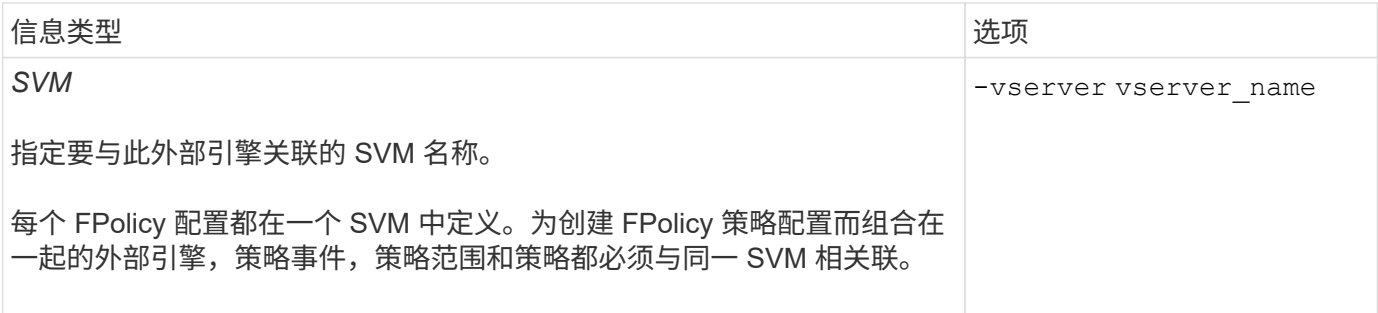

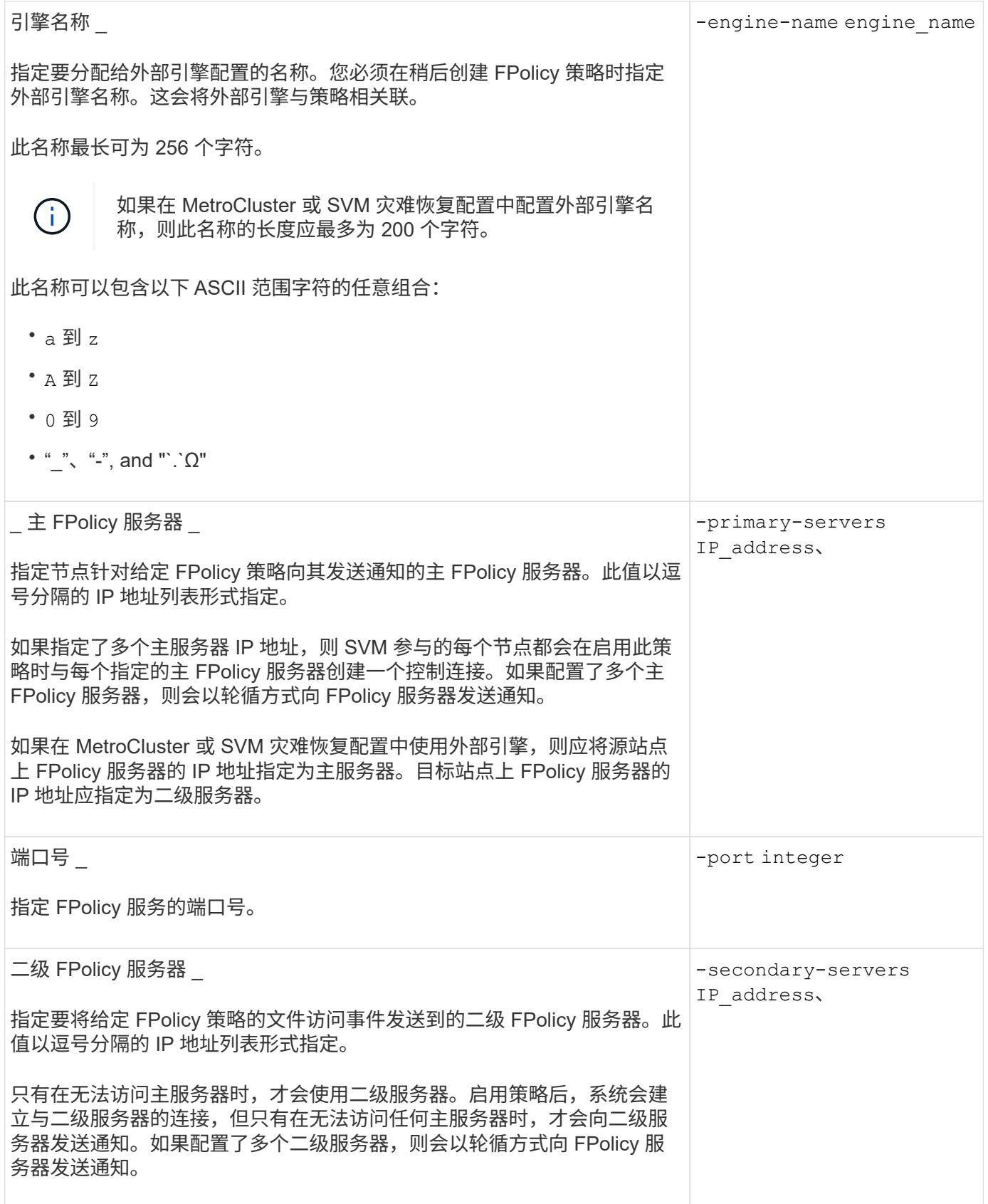

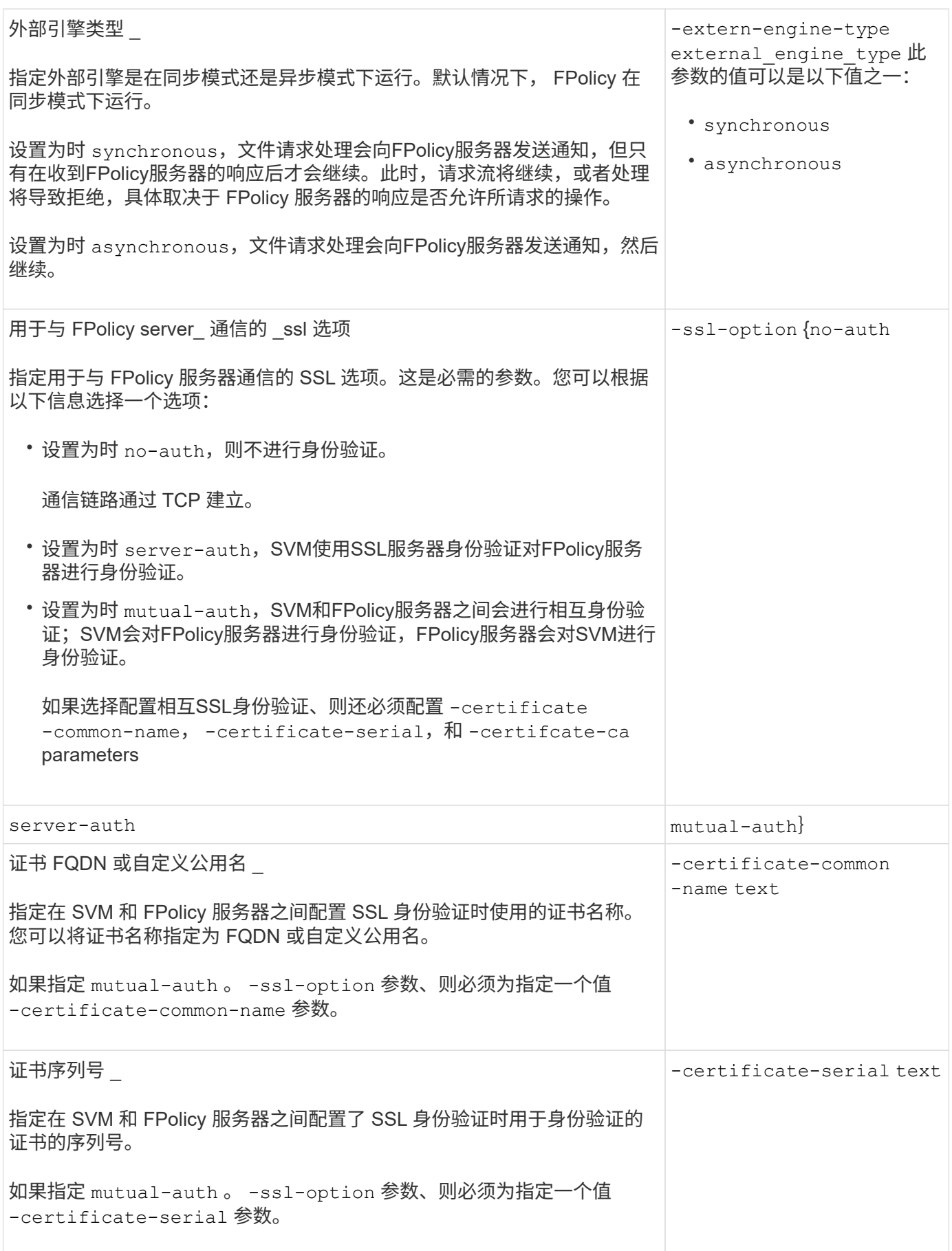

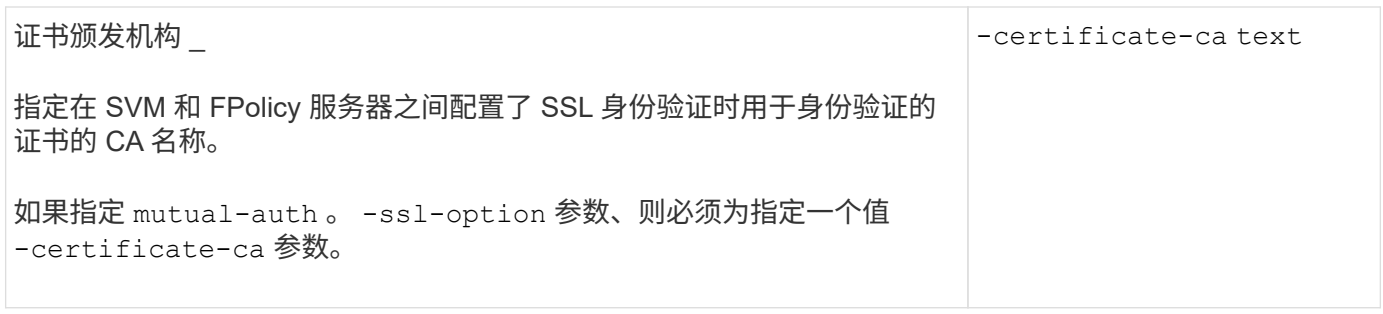

### 什么是高级外部引擎选项

在计划是否使用高级参数自定义配置时,您可以使用下表中的高级 FPolicy 配置参数。您可以使用以下参数修改 集群节点和 FPolicy 服务器之间的通信行为:

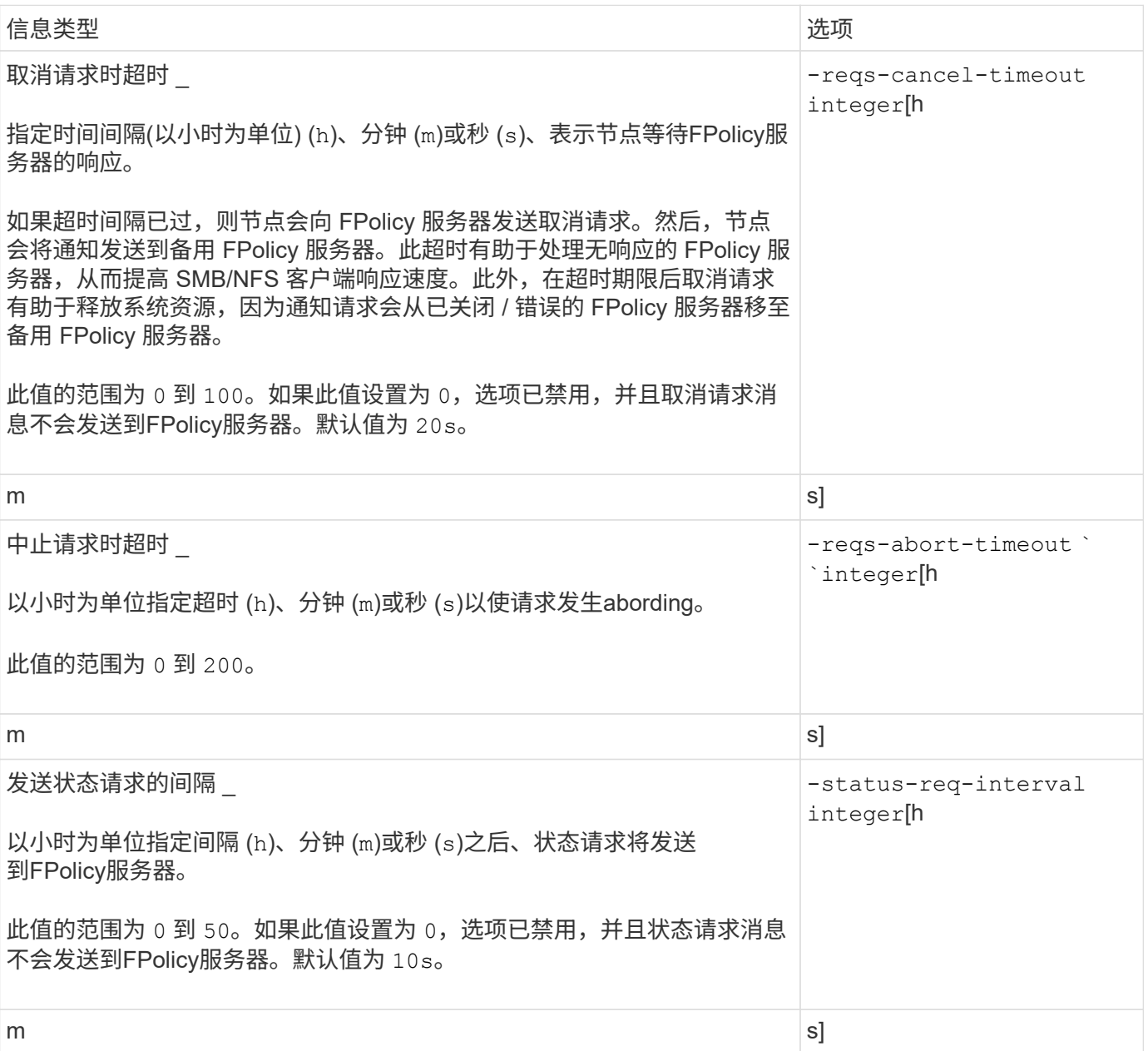

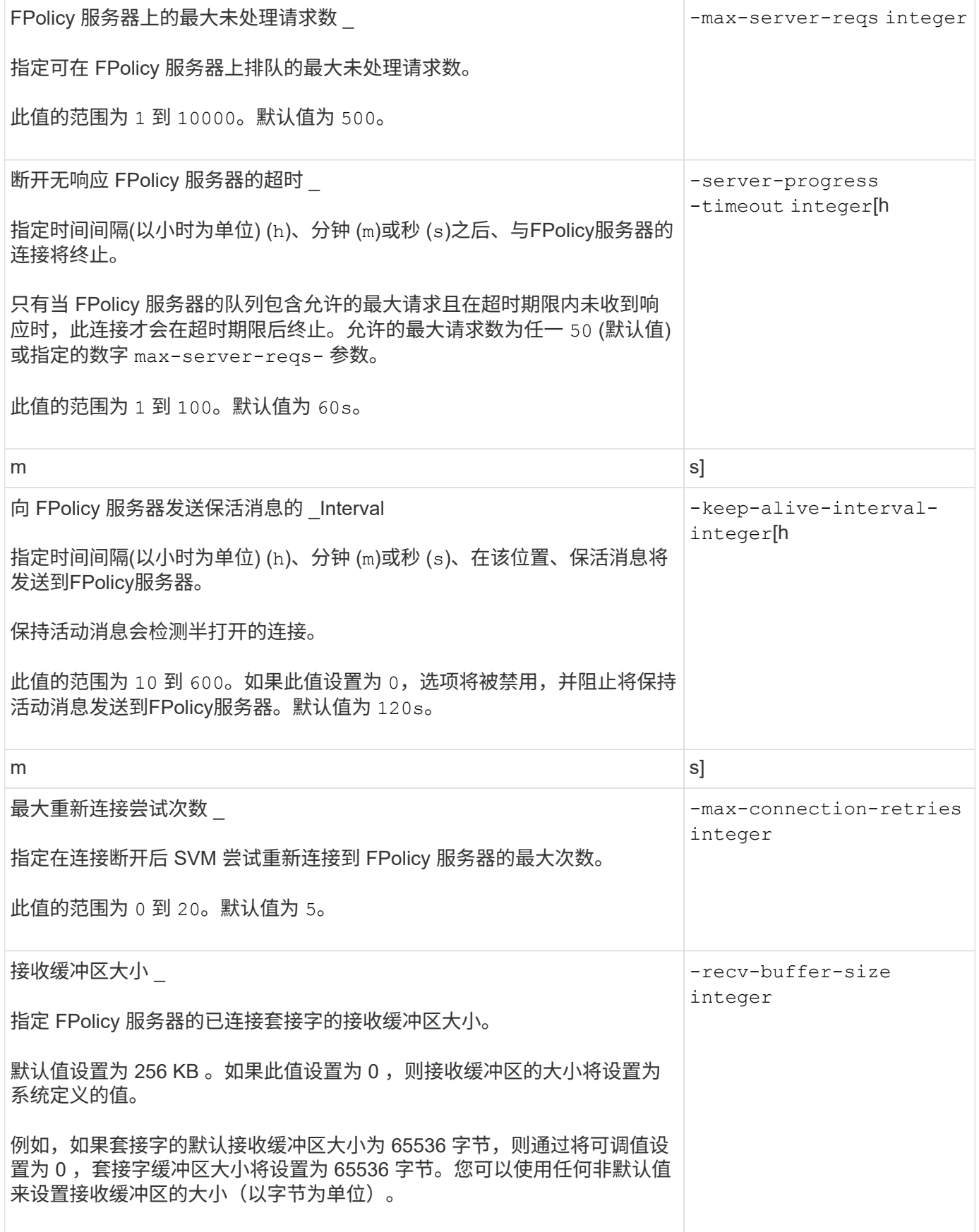

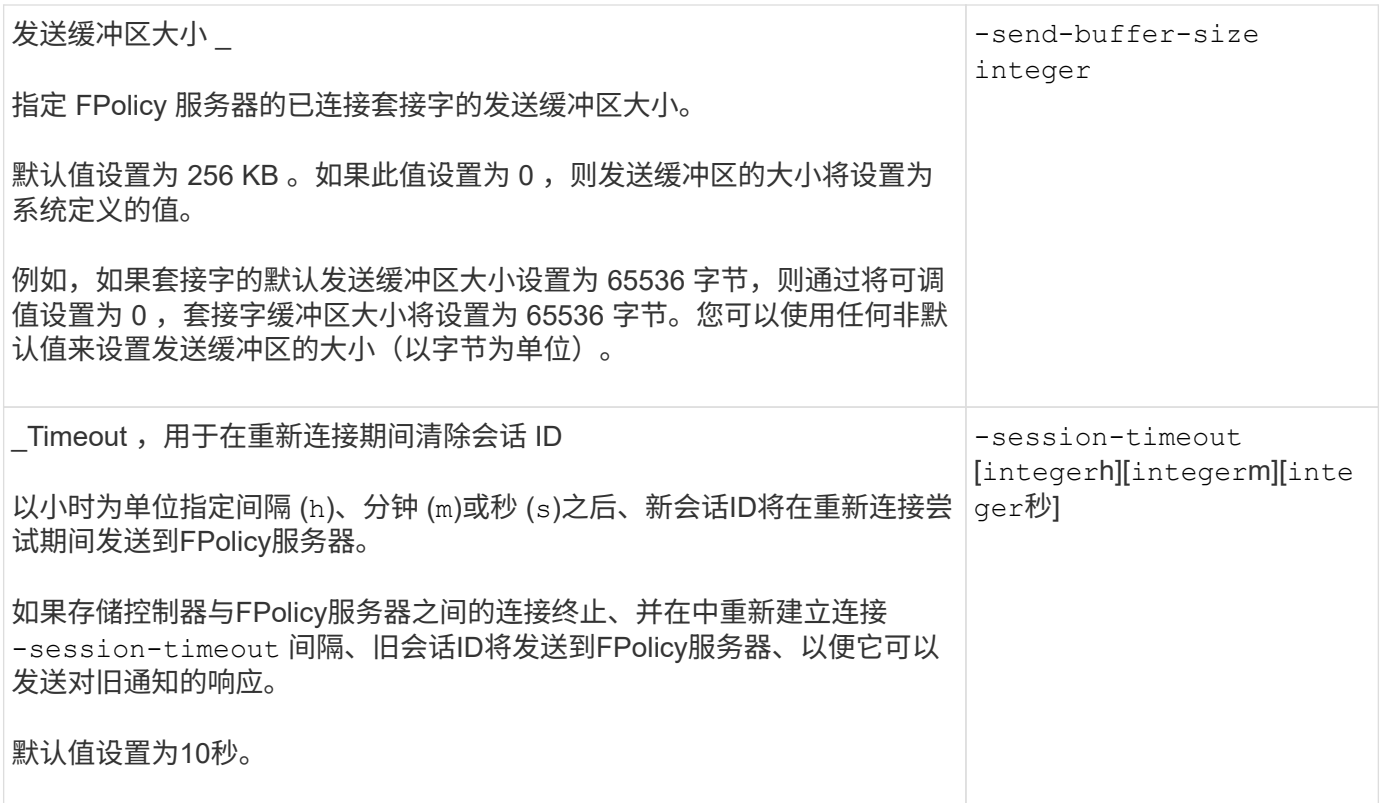

## <span id="page-7-0"></span>追加信息关于配置 **FPolicy** 外部引擎以使用经过 **SSL** 身份验证的 连接的信息

如果要将 FPolicy 外部引擎配置为在连接到 FPolicy 服务器时使用 SSL, 则需要了解一些 追加信息。

### **SSL** 服务器身份验证

如果选择为 SSL 服务器身份验证配置 FPolicy 外部引擎,则在创建外部引擎之前,必须安装对 FPolicy 服务器 证书签名的证书颁发机构( CA) 的公有证书。

#### 相互身份验证

如果您将 FPolicy 外部引擎配置为在将 Storage Virtual Machine ( SVM )数据 LIF 连接到外部 FPolicy 服务器 时使用 SSL 相互身份验证,则在创建外部引擎之前, 您必须安装对 FPolicy 服务器证书签名的 CA 的公有证书 以及公有证书和密钥文件,以便对 SVM 进行身份验证。当任何 FPolicy 策略使用已安装的证书时,不能删除此 证书。

如果在连接到外部 FPolicy 服务器时 FPolicy 使用该证书进行相互身份验证时删除了该证书,则无法重新启用使 用该证书的已禁用 FPolicy 策略。在这种情况下,即使在 SVM 上创建并安装了具有相同设置的新证书,也无法 重新启用 FPolicy 策略。

如果证书已删除,则需要安装新证书,创建使用新证书的新 FPolicy 外部引擎,并通过修改 FPolicy 策略将新外 部引擎与要重新启用的 FPolicy 策略相关联。

#### 安装 **SSL** 证书

用于签署FPolicy服务器证书的CA的公共证书是使用安装的 security certificate install 命令 -type 参数设置为 client-ca。使用安装SVM身份验证所需的专用密钥和公共证书 security certificate install 命令 -type 参数设置为 server。

## <span id="page-8-0"></span>证书不会在具有非 **ID-preserve** 配置的 **SVM** 灾难恢复关系中进 行复制

在连接到 FPolicy 服务器时用于 SSL 身份验证的安全证书不会复制到具有非 ID-preserve 配置的 SVM 灾难恢复目标。虽然会复制 SVM 上的 FPolicy 外部引擎配置,但不会复制安 全证书。您必须在目标上手动安装安全证书。

在设置SVM灾难恢复关系时、您为选择的值 -identity-preserve 的选项 snapmirror create 命令用于 确定复制到目标SVM中的配置详细信息。

如果您设置了 -identity-preserve 选项 true (ID保留)、则会复制所有FPolicy配置详细信息、包括安全证 书信息。只有在将选项设置为时、才必须在目标上安装安全证书 false (不保留ID)。

## <span id="page-8-1"></span>具有 **MetroCluster** 和 **SVM** 灾难恢复配置的集群范围 **FPolicy** 外 部引擎的限制

您可以通过将集群 Storage Virtual Machine ( SVM ) 分配给外部引擎来创建集群范围的 FPolicy 外部引擎。但是,在 MetroCluster 或 SVM 灾难恢复配置中创建集群范围的外部引 擎时,在选择 SVM 用于与 FPolicy 服务器进行外部通信的身份验证方法时,存在某些限 制。

创建外部 FPolicy 服务器时,您可以选择三种身份验证选项:无身份验证, SSL 服务器身份验证和 SSL 相互身 份验证。尽管在将外部 FPolicy 服务器分配给数据 SVM 时选择身份验证选项没有任何限制,但在创建集群范围 的 FPolicy 外部引擎时仍存在一些限制:

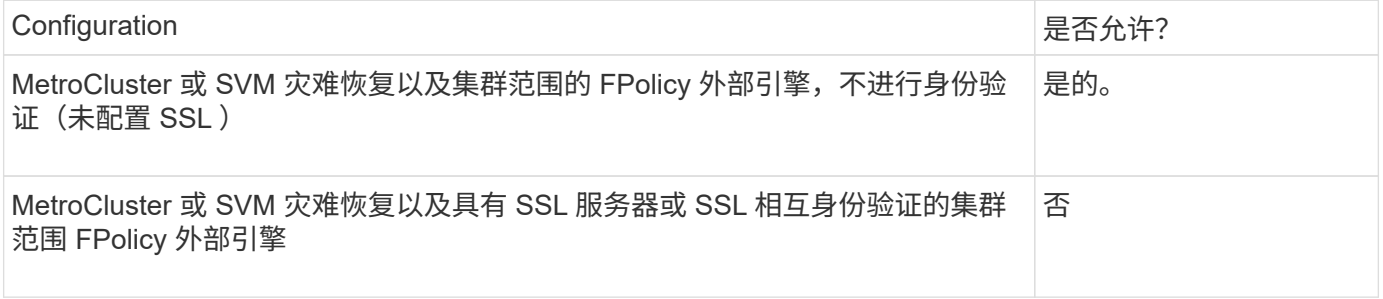

- 如果存在具有 SSL 身份验证的集群范围的 FPolicy 外部引擎,而您要创建 MetroCluster 或 SVM 灾难恢复配 置,则必须先修改此外部引擎以不使用身份验证或删除外部引擎,然后才能创建 MetroCluster 或 SVM 灾难 恢复配置。
- 如果 MetroCluster 或 SVM 灾难恢复配置已存在,则 ONTAP 会阻止您使用 SSL 身份验证创建集群范围的 FPolicy 外部引擎。

# <span id="page-9-0"></span>填写 **FPolicy** 外部引擎配置工作表

您可以使用此工作表记录 FPolicy 外部引擎配置过程中所需的值。如果需要参数值,您需 要先确定要对这些参数使用的值,然后再配置外部引擎。

### 基本外部引擎配置的信息

您应记录是否要在外部引擎配置中包括每个参数设置,然后记录要包括的参数的值。

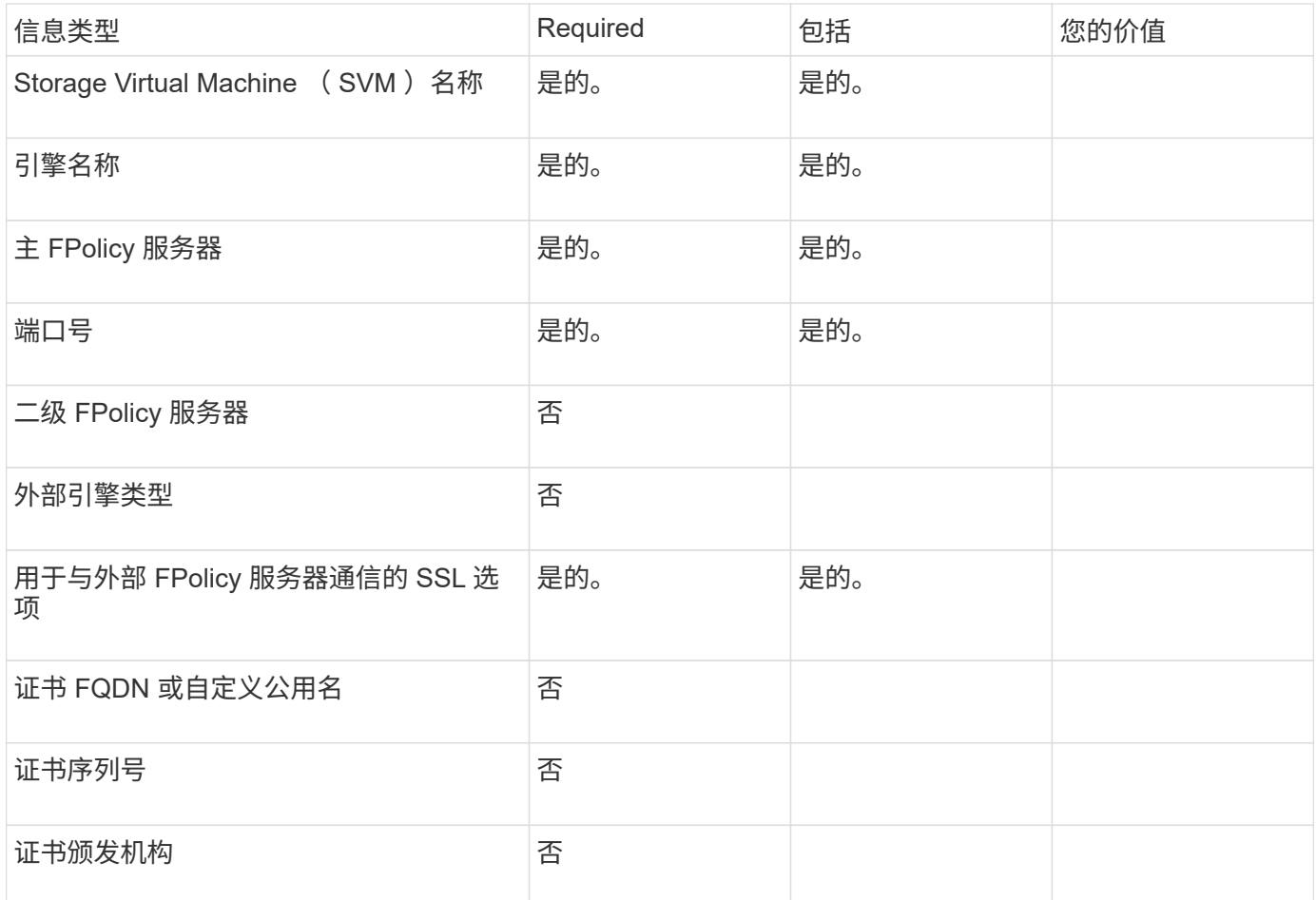

### 有关高级外部引擎参数的信息

要使用高级参数配置外部引擎,必须在高级权限模式下输入配置命令。

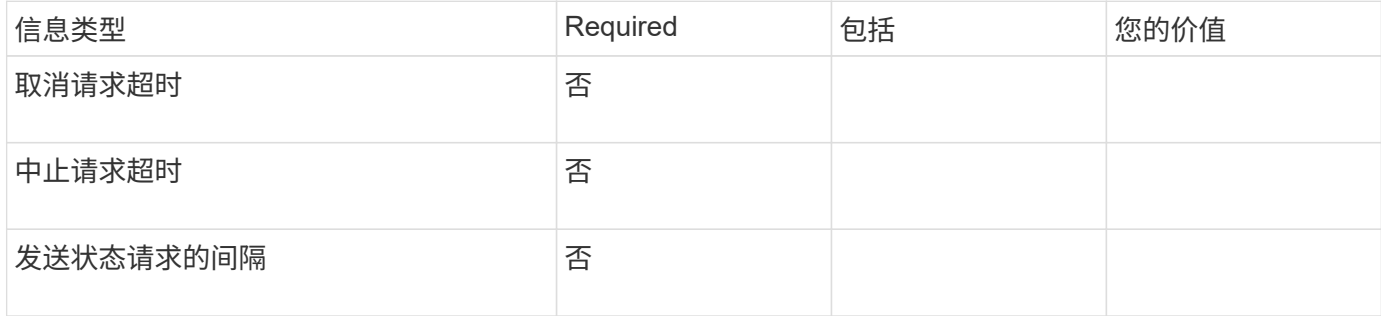

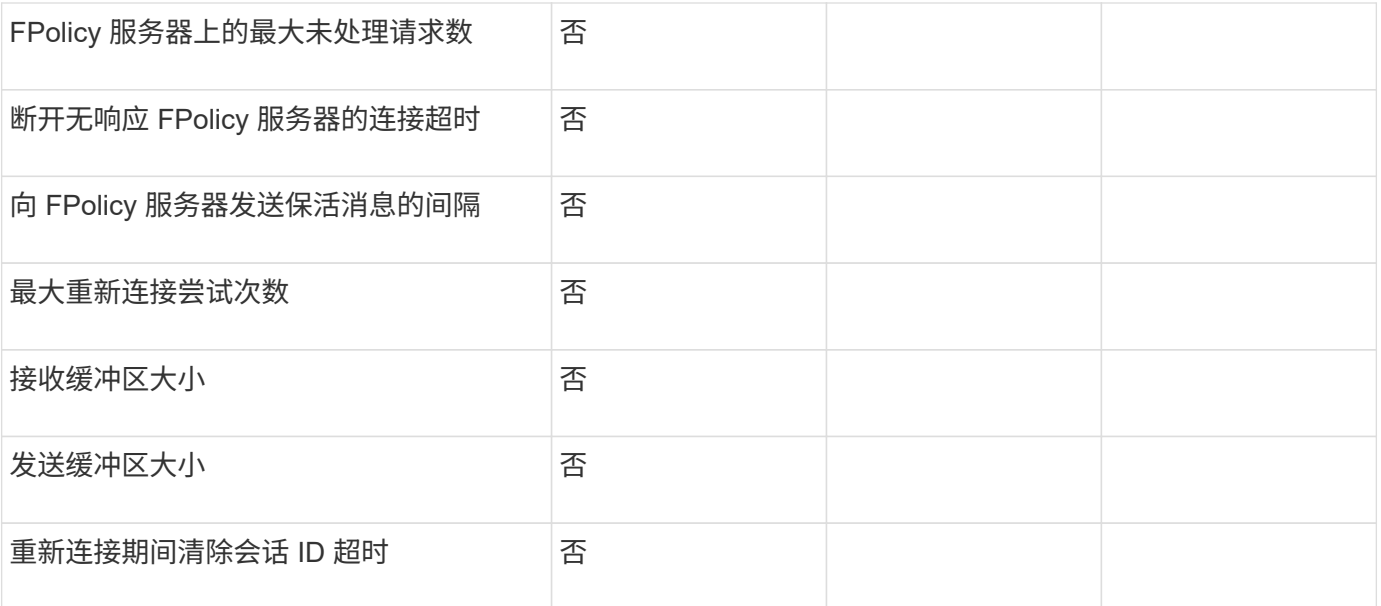

#### 版权信息

版权所有 © 2024 NetApp, Inc.。保留所有权利。中国印刷。未经版权所有者事先书面许可,本文档中受版权保 护的任何部分不得以任何形式或通过任何手段(图片、电子或机械方式,包括影印、录音、录像或存储在电子检 索系统中)进行复制。

从受版权保护的 NetApp 资料派生的软件受以下许可和免责声明的约束:

本软件由 NetApp 按"原样"提供,不含任何明示或暗示担保,包括但不限于适销性以及针对特定用途的适用性的 隐含担保,特此声明不承担任何责任。在任何情况下,对于因使用本软件而以任何方式造成的任何直接性、间接 性、偶然性、特殊性、惩罚性或后果性损失(包括但不限于购买替代商品或服务;使用、数据或利润方面的损失 ;或者业务中断),无论原因如何以及基于何种责任理论,无论出于合同、严格责任或侵权行为(包括疏忽或其 他行为),NetApp 均不承担责任,即使已被告知存在上述损失的可能性。

NetApp 保留在不另行通知的情况下随时对本文档所述的任何产品进行更改的权利。除非 NetApp 以书面形式明 确同意,否则 NetApp 不承担因使用本文档所述产品而产生的任何责任或义务。使用或购买本产品不表示获得 NetApp 的任何专利权、商标权或任何其他知识产权许可。

本手册中描述的产品可能受一项或多项美国专利、外国专利或正在申请的专利的保护。

有限权利说明:政府使用、复制或公开本文档受 DFARS 252.227-7013(2014 年 2 月)和 FAR 52.227-19 (2007 年 12 月)中"技术数据权利 — 非商用"条款第 (b)(3) 条规定的限制条件的约束。

本文档中所含数据与商业产品和/或商业服务(定义见 FAR 2.101)相关,属于 NetApp, Inc. 的专有信息。根据 本协议提供的所有 NetApp 技术数据和计算机软件具有商业性质,并完全由私人出资开发。 美国政府对这些数 据的使用权具有非排他性、全球性、受限且不可撤销的许可,该许可既不可转让,也不可再许可,但仅限在与交 付数据所依据的美国政府合同有关且受合同支持的情况下使用。除本文档规定的情形外,未经 NetApp, Inc. 事先 书面批准,不得使用、披露、复制、修改、操作或显示这些数据。美国政府对国防部的授权仅限于 DFARS 的第 252.227-7015(b)(2014 年 2 月)条款中明确的权利。

商标信息

NetApp、NetApp 标识和 <http://www.netapp.com/TM> 上所列的商标是 NetApp, Inc. 的商标。其他公司和产品名 称可能是其各自所有者的商标。